## SAP ABAP table HRFPM\_DISPLOG\_PAYROLL\_NEW {HRFPM: Application Log: Context Information for Payroll}

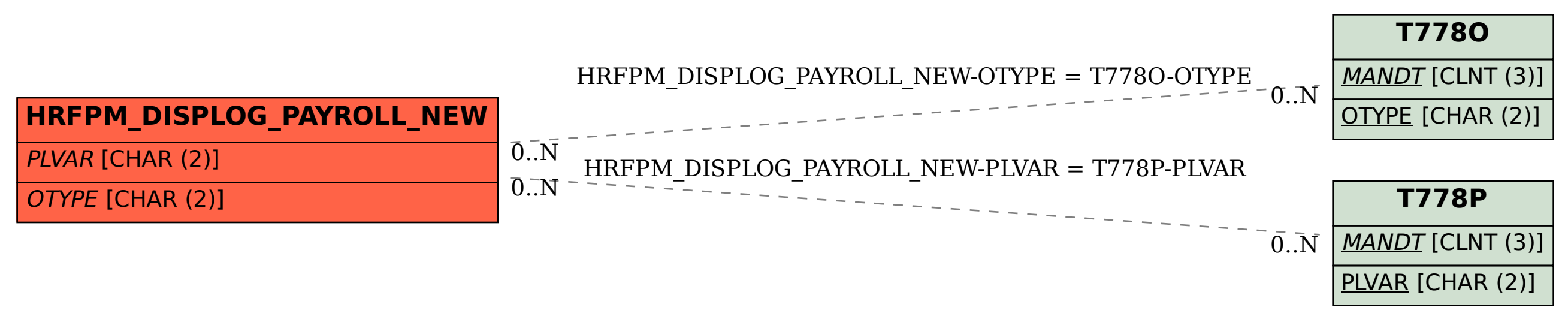